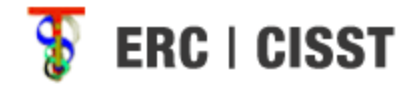

### MATLAB interface for *cisst* libraries

Group 16 Zachary Zhou Anton Deguetz

# **Outline**

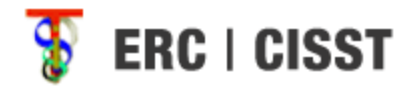

- Introduction
	- Background, Motivation
- Goals
- Technical Approach
- Project Management
	- Deliverables/Milestones
	- Timeline
	- Dependencies

# Background

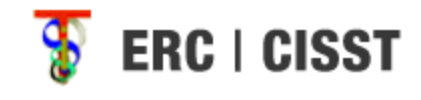

- What is *cisst*?
	- "The *cisst* package is a collection of libraries designed to ease the development of computer assisted intervention systems. The Surgical Assistant Workstation (SAW) is a platform that combines robotics, stereo vision, and intraoperative imaging (e.g., ultrasound) to enhance a surgeon's capabilities. The SAW package therefore consists of implemented components (e.g., interfaces to many of the devices used for computer-integrated surgery) as well as reusable applications."

https://trac.lcsr.jhu.edu/cisst

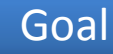

#### कु **ERC | CISST** What is *cisst* used for?

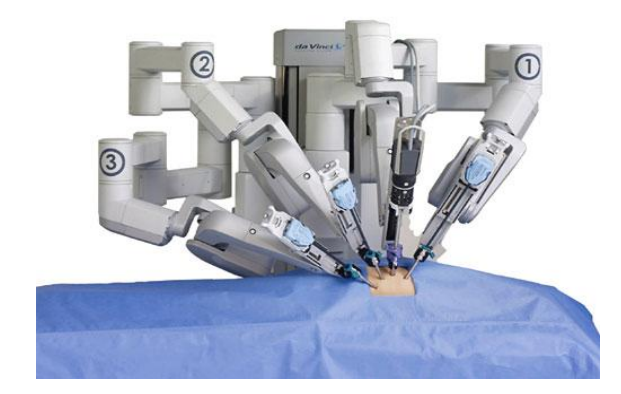

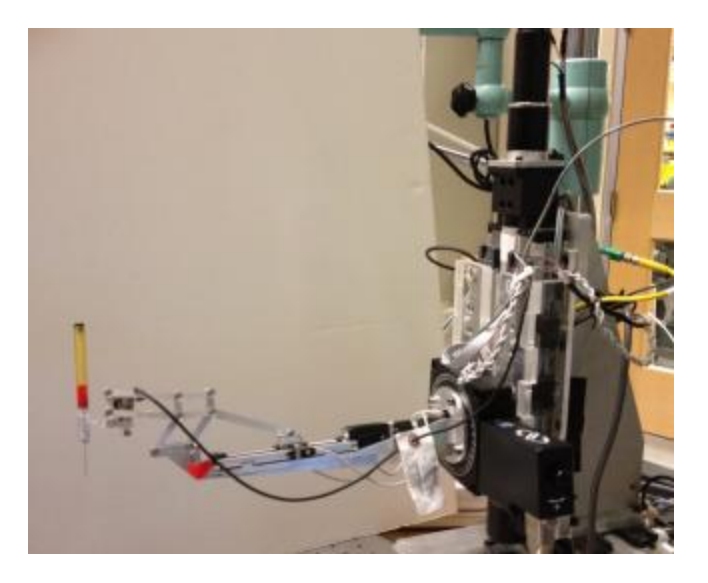

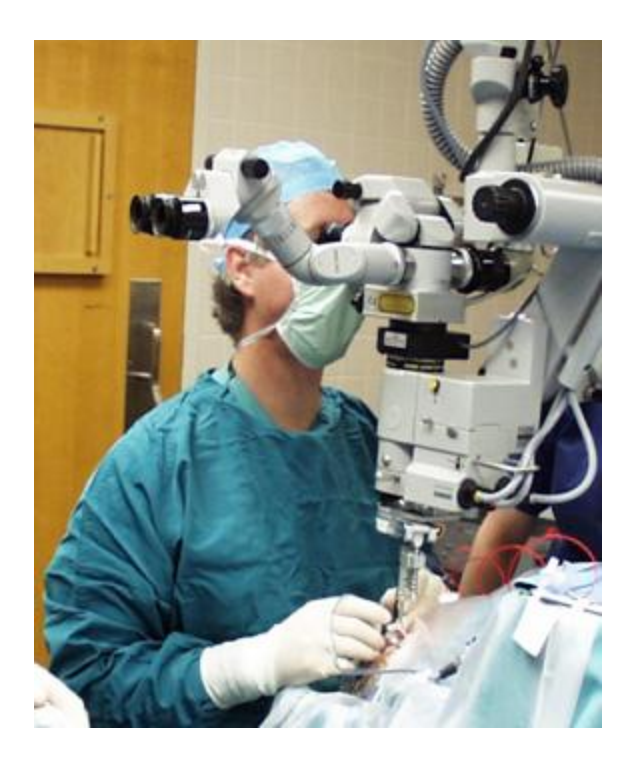

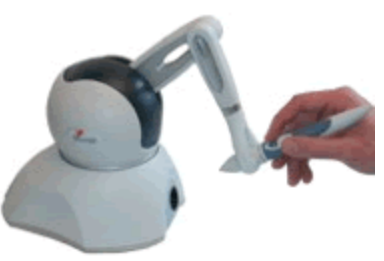

#### Why would we want to change *cisst*?

- Written in C/C++
	- Not everyone is proficient in C
	- Takes time to set up the cisst libraries
	- Requires some understanding of data types/structure
		- Ex: cisstVector

# Why MATLAB

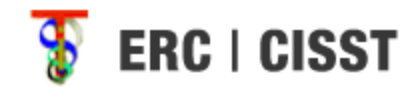

- User friendly
- No need to explicitly declare data types
- Good support for numerical methods
- Simple matrix manipulation
- Command console to try out code

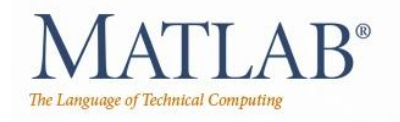

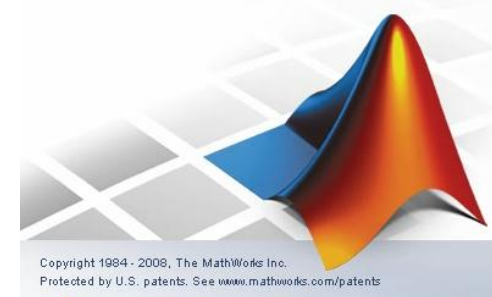

# Project Goals

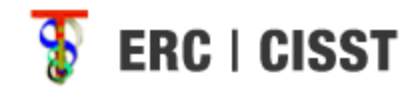

- MATLAB wrapper for *cisst* libraries
	- Be able to create cisst objects and manipulate them through MATLAB
- Utilize CMake to create plug-in library
- Handle data manipulation between C/MATLAB

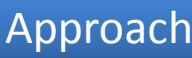

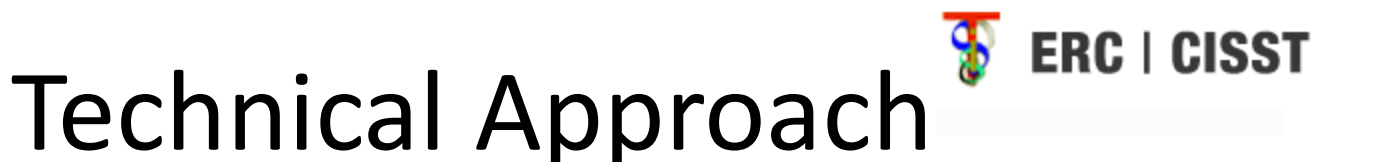

- Traditional methods:
	- Hard code from C to MATLAB
		- Tedious
		- Need to reflect changes to *cisst* SVN
	- Code generator
		- Potentially buggy
		- Needs to be updated

#### MEX files

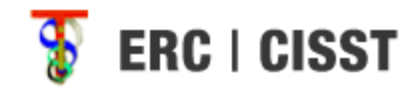

- MATLAB includes the capability to call C methods via MEX files
- Requires recompiling C source code with the MEX compiler to generate a MEX file

– Can be automated via CMake

• How will we know which methods to call?

### *cisst* specifics

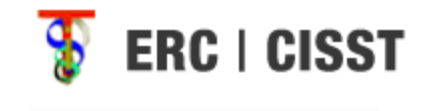

- All objects in the *cisst* library have a function which will return all functions in string form
- Use this function to send the names of all C methods to MATLAB

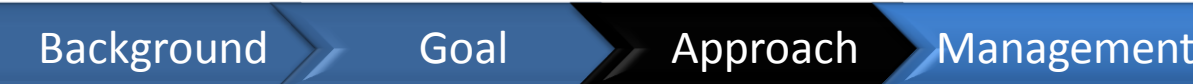

#### Approach

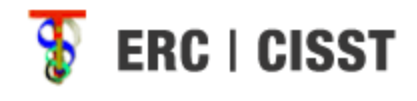

- Compile *cisst* C source code -> MEX files
- Obtain list of functions
- Dynamically generate MATLAB classes to handle *cisst* interface
- Handle sending of data between C/MATLAB

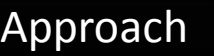

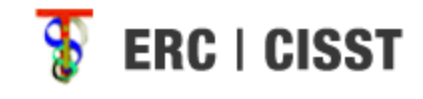

#### Expected usage

- Basic case:
	- Send string names through a generic function to call C methods
		- Ex: pos = cisstMatlab.Execute("daVinci", "PSM1", GetPositionCartesian");
- Prefered:
	- Dynamically create object variable
		- Ex: pos = daVinci.PSM1.GetPositionCartesian();

#### cisstMultiTask

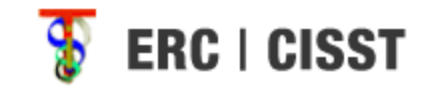

- Component based framework
	- Need to provide support for required/provided interface
	- Handle function objects
- Potentially allow MATLAB to handle Events

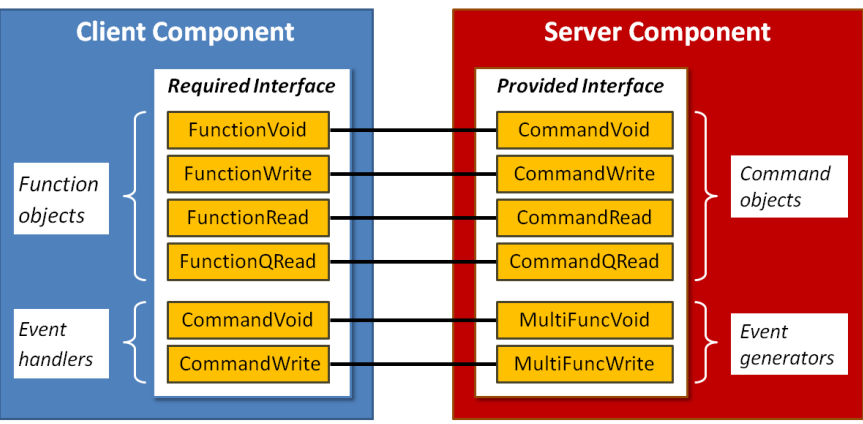

#### Dependencies

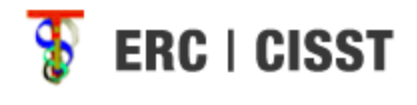

- Regular contact with Anton
	- Resolve by: 2/20/2012
	- Status: Resolved
- Access/set-up to cisst packages and Cmake

- Resolve by: 2/22/2012
- Status: Resolved

## Deliverables

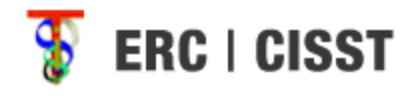

- Minimum:
	- Be able to load a single component without configuration file onto MATLAB
	- Get dynamic loading to work
	- Write basic data conversion methods for native types
- Expected:
	- Utilize CMake to built MATLAB plug-in library
	- Create MATLAB object on the fly with string names
	- Populate MATLAB with component interfaces, names, and commands
	- Conversion methods for vectors and matrices
	- Proper documentation of completed portions
- Maximum
	- Conversion methods for composite types (cisstDataGenerator)
	- Test on multiple machines from MATLAB
	- Try running MATLAB wrapper from command-line
	- Extensive documentation/readme

#### Milestones

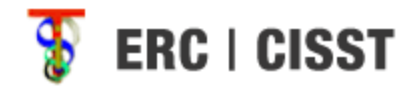

- Explore C/MATLAB interfaces
	- $-$  Complete by: March  $1<sup>st</sup>$
	- Status: in progress
- Dynamic loading working on cisst
	- $-$  Complete by: April  $6<sup>th</sup>$
- Data Conversion
	- $-$  Complete by: April  $6<sup>th</sup>$
- Use CMake to build plugin library
	- Complete by: May 1st
- Composite objects and populate MATLABinterface with interface names/components
	- Complete by: May  $10^{th}$
- Documentation:
	- Complete by: May  $10^{th}$

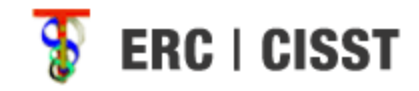

#### Timeline

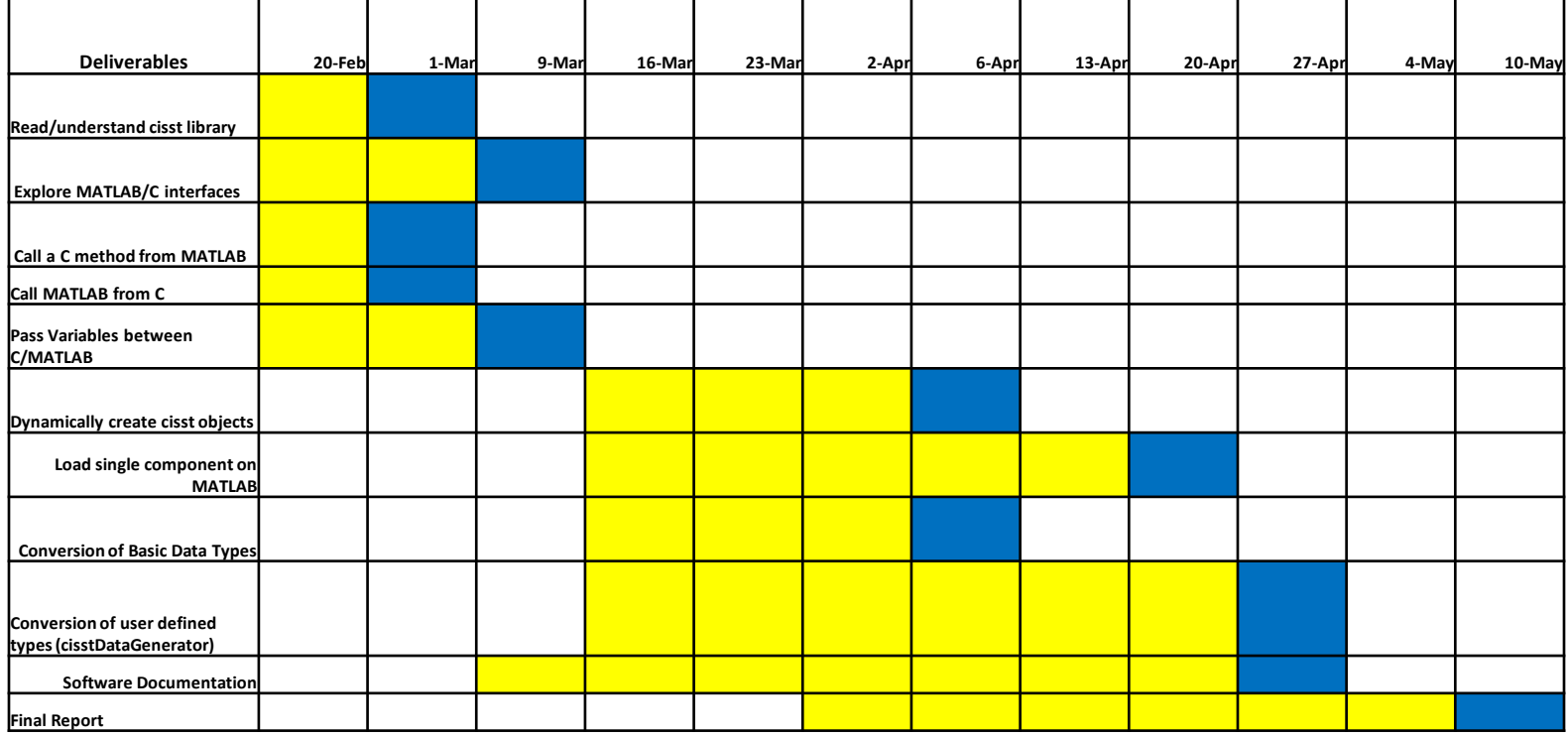

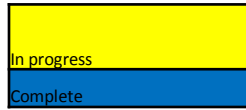

#### References

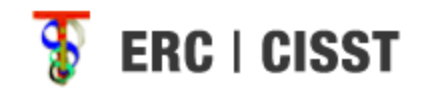

- https://trac.lcsr.jhu.edu/cisst
- https://trac.lcsr.jhu.edu/cisst/wiki/cisstMultiTa skTutorial
- http://www.mathworks.com/support/technotes/1600/1605.html
- http://www.cmake.org/cmake/resources/reso urces.html

#### Thank you Questions?